INTRO TO ETHICAL **HACKING** MIS 5211.701 Week 13

1

# Phases, Reviewed

- Foot printing & Reconnaissance
	- ¡ Passive
	- Active
- ¨ Scanning
- Enumeration
- ¨ Vulnerability Analysis
- System Hacking
	- ¡ Gaining Access
	- ¡ Escalating Privileges
	- ¡ Maintaining Access ¡ Hiding Files
	- **Exfiltration**
	- ¡ Covering Tracks

2

# **Social Engineering**

- $\Box$  Human-Based gathered by interaction
- ¨ Computer-Based gathered with help of computers
- ¨ Mobile-Based gathered with help of mobile apps

## **Human-Based Social Engineering**

- ¨ Impersonation
	- ¡ Legitimate end user
	- ¡ Important user
	- ¡ Technical support
- ¨ Vishing
	- Extra Help from Helpdesk
	- ¡ Third Party
	- Authorization
	- ¡ Tech Support
- ¨ Eavesdropping
- ¨ Shoulder-Surfing
- ¨ Dumpster-Diving  $\quad \blacksquare$  Reverse Social
- Engineering
- ¨ Piggybacking
- □ Tailgating
- $\overline{D}$  Diversion Theft
- Honey Trap
- ¨ Baiting ¨ Quid Pro Quo
- ¨ Elicitation
- 

4

### **Computer-Based Social Engineering**

- ¨ Phishing
- ¨ Pop-Up Window Attacks
- ¨ Spam
- ¨ Instant Chat / Messenger
- ¨ Scareware

5

# **Mobile-Based Social Engineering**

- ¨ Publishing Malicious Apps
- ¨ Fake Security Apps
- ¨ Repackaging Legitimate Apps
- ¨ SMiShing SMS Phishing

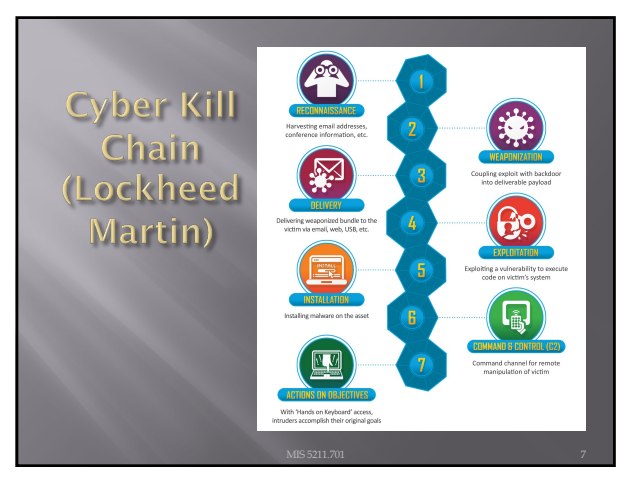

## Common Vulnerability **Enumeration**

- $\Box$  Mission of the CVE<sup>®</sup> Program is to identify, define, and catalog publicly disclosed
- [cybersecurity](https://www.cve.org/ResourcesSupport/Glossary?activeTerm=glossaryVulnerability) **vulnerabilities**
- ¨ Currently Sponsored by DHS and CISA
- Transitioning from cve.mitre.org to cve.org
- ¨ About the program: [https://youtu.be/r](https://youtu.be/rrNYEUNsXOY)rNYEUNsXOY
- ¨ Podcast How CVE, CISA, and NIST work [together: https://youtu.be/](https://youtu.be/MIoV_X18DvE)MIoV\_X18DvE
- ¨ Common Vulnerability Scoring System (CVSS)

8

# **CVE** (continued)

- ¨ NIST U.S. Vulnerability Database
- ¡ [http](https://nvd.nist.gov/)s://nvd.nist.gov/
- ¨ **Security Content Automation Protocol** [https](https://scap.nist.gov/)://scap.nist.gov/
- ¨ **United States Government Configuration Baseline**
	- ¡ Evolved from **Federal Desktop Core Configuration (FDCC)**
- ¨ **Open Vulnerability and Assessment Language (OVAL)**
	- ¡ **operated by Center for Internet Security**

### Common Weakness **Enumeration**

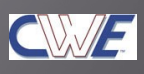

- ¨ Community-Developed List of Weaknesses
	- ¡ Hardware
	- ¡ Software
- ¨ Based in part on the 150,000+ CVE Records on the CVE List.
- [https://cwe.mitre.org/d](https://cwe.mitre.org/data/index.html)ata/index.html
- ¨ External Mappings
	- ¡ CWE25 (2021)
	- ¡ OWASP Top Ten (2021)
	- ¡ Seven Pernicious Kingdoms

10

**Common Attack** CAPEC **Pattern Enumeration** and Classification ¨ Relationships between attack domains and attack mechanisms [https:](https://capec.mitre.org/)//capec.mitre.org ¨ Attack Domains: Some Well-Known Attack Patterns: •[HTTP Respo](https://capec.mitre.org/data/definitions/34.html)nse Splitting (C<u>APEC-34)</u><br>•[Ses](https://capec.mitre.org/data/definitions/61.html)sion Fixation (CAPEC-61)<br>•[Cross Site R](https://capec.mitre.org/data/definitions/62.html)equest Forgery (CAPEC-<br>22) ¡ Social Engineering • Supply Chain ¡ Communications [•](https://capec.mitre.org/data/definitions/66.html)SQL Injection (CAPEC-66) ■ Software •[Cross-S](https://capec.mitre.org/data/definitions/63.html)ite Scripting (CAPEC-63) •[Buff](https://capec.mitre.org/data/definitions/100.html)er Overflow (CAPEC-100) [•](https://capec.mitre.org/data/definitions/103.html)Clickjacking (CAPEC-103) ¡ Physical Security •[Relative Pa](https://capec.mitre.org/data/definitions/139.html)th Traversal (CAPEC-139) ¡ Hartdware •[XML Attrib](https://capec.mitre.org/data/definitions/229.html)ute Blowup (CAPEC-229)

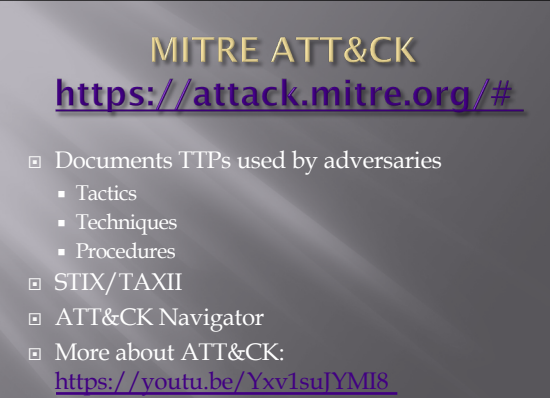

# **MITRE ATT&CK Categories**

 $\square$  Initial access

- 
- ¨ Persistence
- ¨ Privilege escalation
- ¨ Defense evasion
- ¨ Credentialed access
- 
- ¨ Lateral movement
- ¨ Collection
- $\square$  Exfiltration
- ¨ Command and Control

13

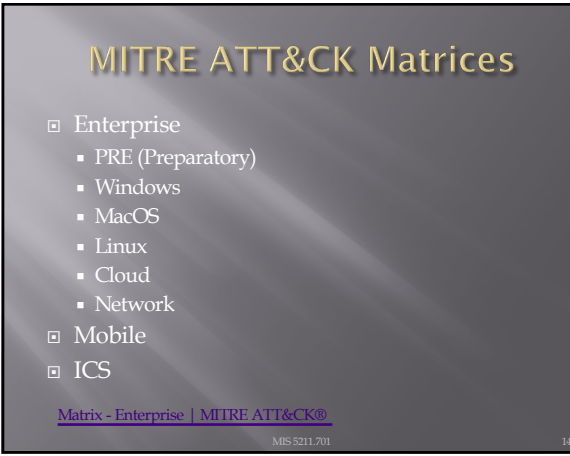

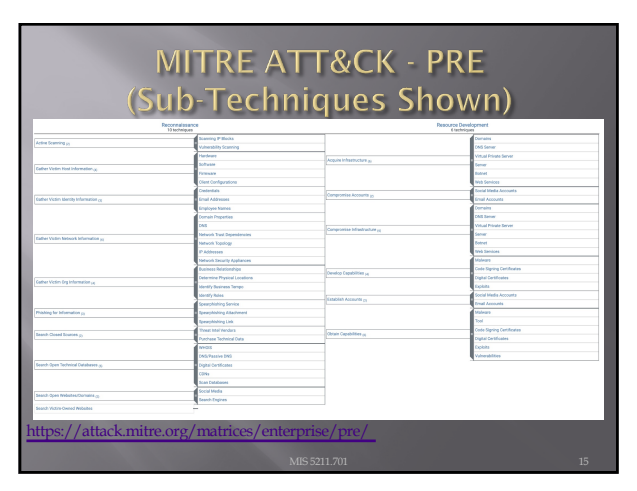

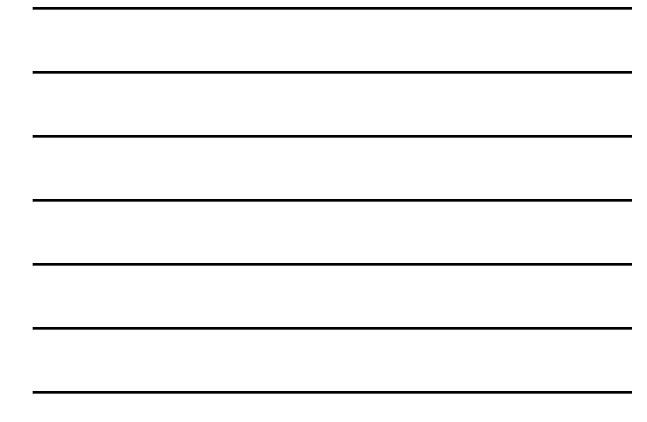

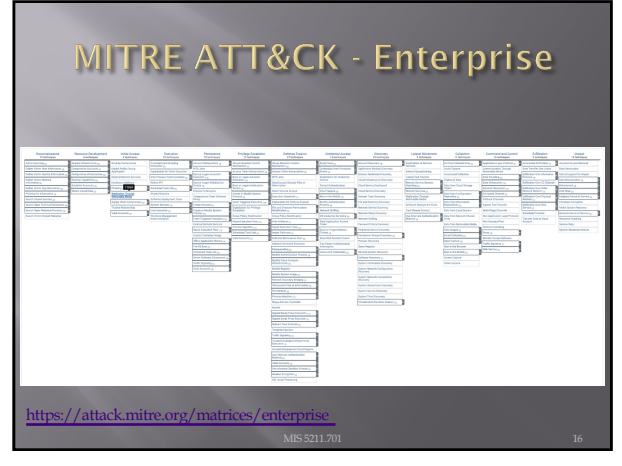

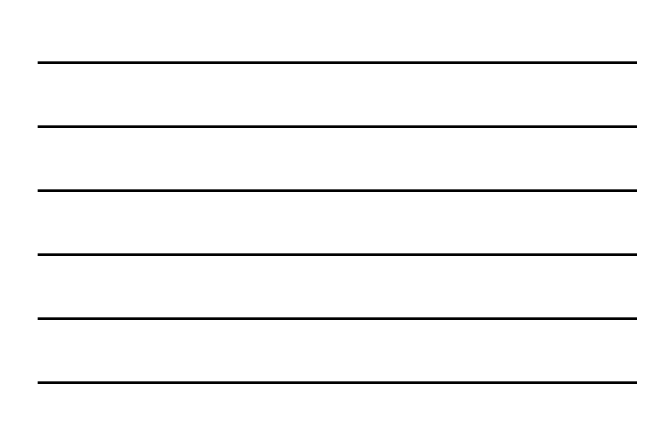

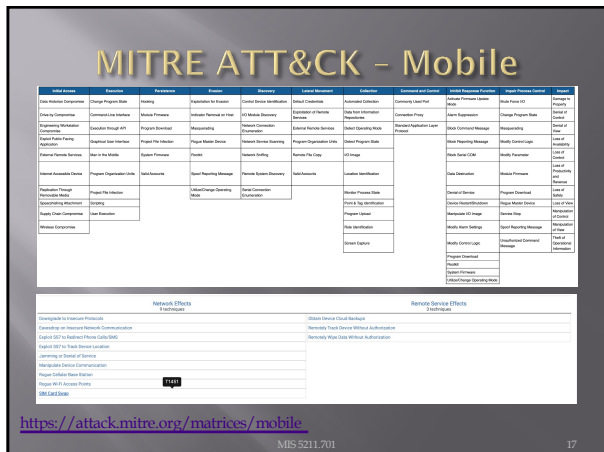

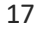

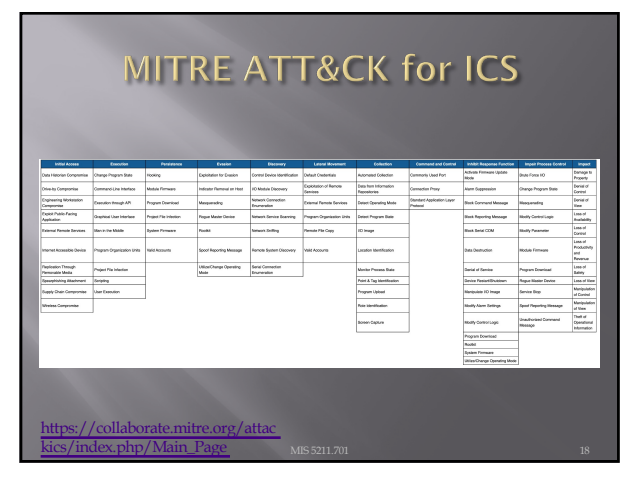

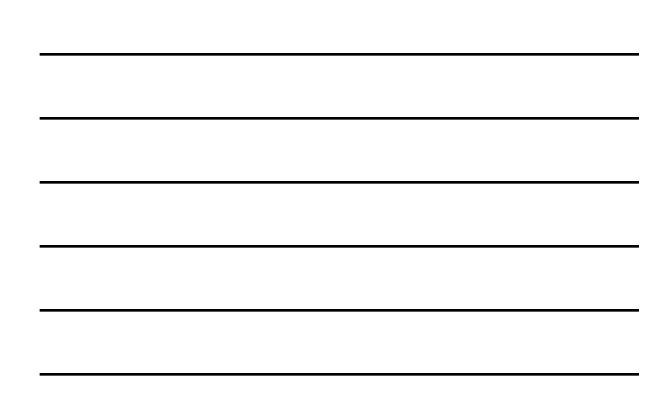

#### Parrot f/k/a ParrotSec

 $\blacktriangledown$ 

#### ¨ [https://parrotsec.o](about:blank)rg/download/

- ¡ Parrot Security MATE ISO
- ¡ Parrot Security KDE ISO
- ¡ Parrot Security OVA
- $\textcolor{red}{\blacksquare}$  New Features
	- ¡ Greenbone Vulnerability Management (f/k/a OpenVas)
	- ¡ MetaSploit 6
	- ¡ AnonSurf
	- Python 3.9
	- ¡ Go Programming Language 1.15

19

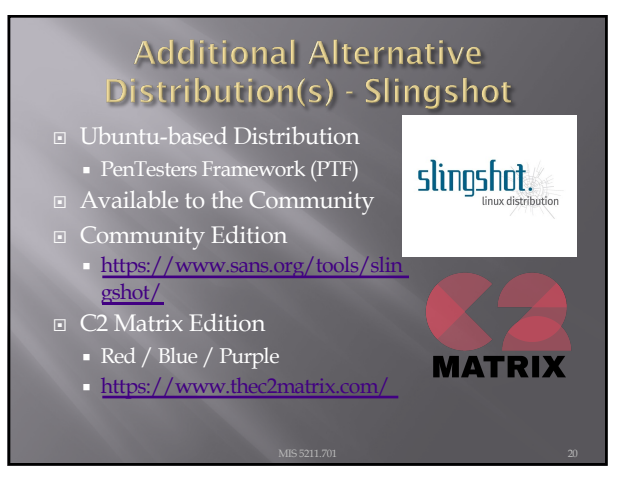

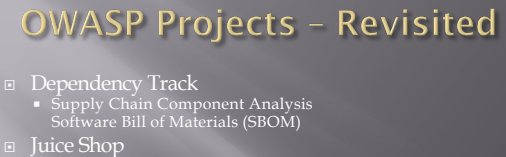

- 
- Mobile Security Testing<br>[https://owasp.org/www-project-mobile](https://owasp.org/www-project-mobile-security-testing-guide/)-security-testing-<br>guide ¡ Mobile App Security Verification Standard ¡ iGoat
- 
- ¡ Damn Vulnerable iOS Application (DVIA) ¨ ModSecurity Core Rule Set
- ¨ Security Knowledge Framework
- ¨ Web Security Testing Guide
- ¨ Zed Attack Proxy (ZAProxy.org)

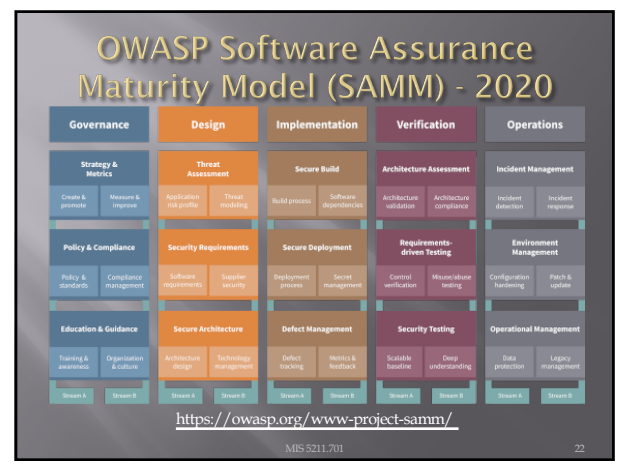

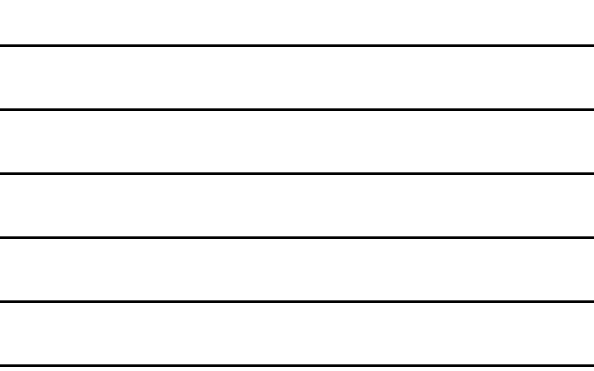

#### Soft Skills & Job Search **BsidesDE Video** ¨ Security BSides Delaware 2020 - [TheBlindHacker](https://www.youtube.com/watch?v=6UPT8OIHM2E&list=PL9Cfu8Mkr2AI-p63Y4YPKLvD1gpxElj3q&index=10) – YouTube ¨ The Blindhacker on Soft skills and the job search

23

# **Enumeration**

- $\Box$  Attacker creates active connections with target.
- **□** Identify points for attack.
- ¡ Footprinting /Reconnaisance indicates live hosts.
- Typically conducted in Intranet environment. ■ https://www.greycampus.com ethical-h
- ¨ Email, Active Directory, Zone Transfer, SNMP
- ¨ Use Default Passwords (if still active)
- ¨ NMAP (Linux), PortQRY (Windows)
- ¨ IPv6: Enyx, IPv6 Hackit

# **Enumeration - Well Known Ports**

- 
- 
- 
- $\begin{tabular}{ll} $\boxtimes$ SMTP TCP 25 -- use VRFY, EXPN, RCPT TO \\ $\boxtimes$ DNS TCP/ UDP 53 -- Zone Transfer (dig, nshokup, \text{dus} to \text{RPC -- TCP 35}, UDP 111 \\ $\boxtimes$ RFC TCP & UDP 111 \\ $\boxtimes$ Microsoft -- TCP 135, UDP 137 (NBNS), TCP 139 (NetBIOS \text{Sosion}), 445 (SMB over TCP) \\ $\boxtimes$ NTP -- UDP 123 \\ $\boxtimes$ SNMP -- UDP 161/162 \\ \end{tabular}$
- 
- 
- 
- 
- ⊡ LDAP TCP/UDP 389<br>□ KE UDP 500<br>□ NFS TCP 2049 (rpcinfo/showmount)
- 
- ⊡ SSH TCP 22<br>□ Telnet TCP 23<br>□ TFTP UDP 69
- 
- 
- ¨ BGP TCP 179 ¨ VoIP UDP/TCP 2000 ,2001 ,5050, 5061 (scmap)

25

## **NetBIOS Enumeration**

- ¨ Use the NetBIOS enumeration to obtain:
	- ¡ List of computers that belong to a domain
	- ¡ List of shares on the individual hosts on the network
	- Policies and passwords
- ¨ Commands and tools used:
	- ¡ Nbtstat: utility used to find protocol statistics, NetBIOS name table and name cache details
	- ¡ Net view: command line tool to identify shared resources on a network
	- ¡ Superscan: GUI tool used to enumerate windows machine
	- NMAP (with -sV -v -script nbstat.nse)

26

### **User Enumeration**

- ¨ PSTools [Suite \(http://docs](http://docs.microsoft.com/).Microsoft.com )
	- ¡ PsExec
	- ¡ PsFile
	- ¡ PsGetSID
	- ¡ PsKill
	- ¡ PsInfo
	- ¡ PsList
	- ¡ PsLoggedOn
	- ¡ PsLogList
	- ¡ PsPasswd change passwords
	- ¡ PsShutdown

## **SNMP Enumeration**

- SNMP enumeration is used to enumerate user accounts, passwords, groups, system names, devices on a target system.
- $\hfill\ensuremath{\mathsf{=}}\xspace$  Few tools:
	- ¡ OpUtils Network Monitoring Toolset http://www.n
	- ¡ SolarWinds ( best SNMP enumeration tool) [ww](http://www.solarwinds.com/)w.solarw
	- ¡ command line tools: SNMP-WALK, SNMP-CHECK

28

### **LDAP Enumeration**

- ¨ The Lightweight Directory Access Protocol is a protocol used to access directory listings within Active Directory or from other Directory Services.
- ¨ Tools:
	- ¡ Active Directory Explorer (Microsoft)
	- ¡ Jxplorer [http://w](http://www.jxplorer.org/)ww.jxplorer.org/
	- ¡ L[DAP Admin Tool -](http://www.ldapsoft.com/) http://www.ldapsoft.com

29

- $\textbf{I}$  SMTP enumeration allows us to determine valid users on the SMTP server. This is done with the help built-in SMTP commands, they
	- ¡ VRFY This command is used for validating users.
	- ¡ EXPN This command tells the actual delivery address of aliases and mailing lists.
	- ¡ RCPT TO It defines the recipients of the message.

¨ Tool:

¡ NestScanTools Pro

## **DNS Enumeration**

- ¨ DNS enumeration is the process of locating all the DNS servers and their corresponding records for an organization.
- $\hfill\blacksquare$  <br> Tools:
	- ¡ Nslookup
	- ¡ Maltego
	- ¡ Dnsenum
	- ¡ dnsrecon

# Linux/Unix User Enumeration

- $\textcolor{red}{\blacksquare}$  Rwho
- ¨ Finger

32

# Fuzzing

- **□** Fuzz testing was developed at the University of Wisconsin Madison in 1989 by Professor Barton Miller and his students. Their (continued) work can be found at [http://www.cs.wisc.ed](http://www.cs.wisc.edu/~bart/fuzz/)u/~bart/fuzz/ ; it's mainly oriented towards command-line and UI fuzzing, and shows that modern operating systems are vulnerable to even simple fuzzing.
- ¨ Reference: [https://www.owasp.org/index](https://www.owasp.org/index.php/Fuzzing).php/Fuzzing

### **Fuzzer implementations**

- A fuzzer is a program which injects automatically semi-random data into a program/stack and detect bugs.
- **□** The data-generation part is made of generators, and vulnerability identification relies on debugging tools. Generators usually use combinations of static fuzzing vectors (knownto-be-dangerous values), or totally random data. New generation fuzzers use genetic algorithms to link injected data and observed impact. Such tools are not public yet.

34

# Comparison with Cryptanalysis

- ¨ The number of possible tryable solutions is *the explorable solutions space*. The aim of cryptanalysis is to reduce this space, which means finding a way of having less keys to try than pure brute force to decrypt something.
- ¨ Most of the fuzzers are:
	- ¡ protocol/file-format dependent
	- ¡ data-type dependent

35

### Attack types

- $\Box$  A fuzzer would try combinations of attacks on:
	- ¡ numbers (signed/unsigned integers/float...)
	- ¡ chars (urls, command-line inputs)
	- ¡ metadata : user-input text (id3 tag)
	- ¡ pure binary sequences
- Protocols and file formats imply norms, which are sometimes blurry, very complicated or badly implemented : that's why developers sometimes mess up in the implementation process (because of time/cost constraints).

## **Application Fuzzing**

- ¨ Whatever the fuzzed system is, the attack vectors are within it's I/O. For a desktop app:
	- ¡ the UI (testing all the buttons sequences / text inputs)
	- the command-line options
	- the import/export capabilities (see file format fuzzing below)
- ¨ For a web app: urls, forms, user-generated content, RPC requests, ...

37

# **Protocol Fuzzing**

**□** A protocol fuzzer sends forged packets to the tested application, or eventually acts as a proxy, modifying requests on the fly and replaying them.

- **□** A file format fuzzer generates multiple malformed samples, and opens them sequentially. When the program crashes, debug information is kept for further investigation.
- ¨ One can attack:
	- ¡ the parser layer (container layer): file format constraints, structure, conventions, field sizes, flags,
	- the codec/application layer: lower-level attacks, aiming at the program's deeper internals

- ¨ *The great advantage of fuzz testing is that the test design is extremely simple, and free of preconceptions about system behavior* (from Wikipedia <u>[http://en.wikipedia.o](http://en.wikipedia.org/wiki/Fuzz_testing)rg/wiki/Fuzz</u> \_testing).
- ¨ The systematical/random approach allows this method to find bugs that would have often been missed by human eyes. Plus, when the tested system is totally closed (say, a SIP phone), fuzzing is one of the only means of reviewing it's quality.

- ¨ Fuzzers usually tend to find simple bugs; plus, the more a fuzzer is protocol-aware, the less weird errors it will find. This is why the exhaustive / random approach is still popular among the fuzzing community.
- $\Box$  Another problem is that when you do some black-box-testing, you usually attack a closed system, which increases difficulty to evaluate the dangerosity/impact of the found vulnerability (no debugging possibilities).

41

#### **Fuzzers**

- https://github.com/OpenRCE/sulley
- ¨ https://github.com/jtpereyda/boofuzz
- https://github.com/RootUp/BFuzz
- ¨ https://www.owasp.org/index.php/WebScar ab
- ¨ [https://www.owasp.org/index](https://www.owasp.org/index.php/JBroFuzz).php/JBroFuzz
- ¨ [https://www.owasp.org/index.](https://www.owasp.org/index.php/WSFuzzer)php/WSFuzze

r

# **Additional Refernces**

¨ [https://bsidesvienna.at/slides/](https://bsidesvienna.at/slides/2017/the_art_of_fuzzing.pdf)2017/the\_art\_o f\_fuzzing.pdf

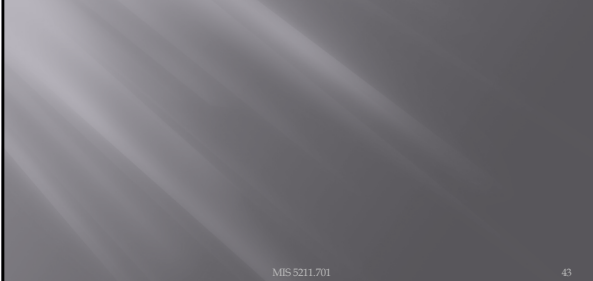

43

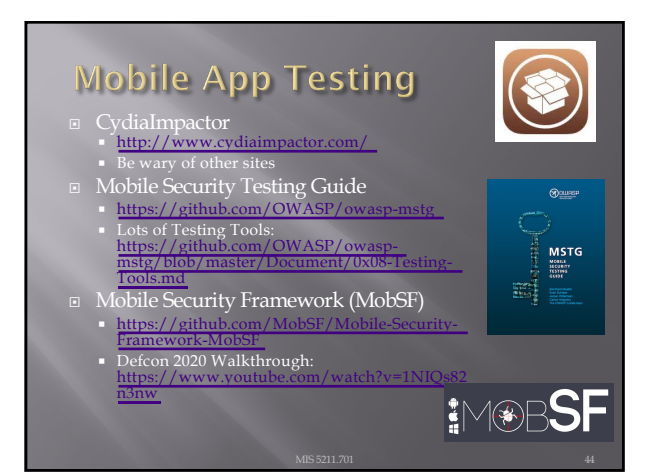

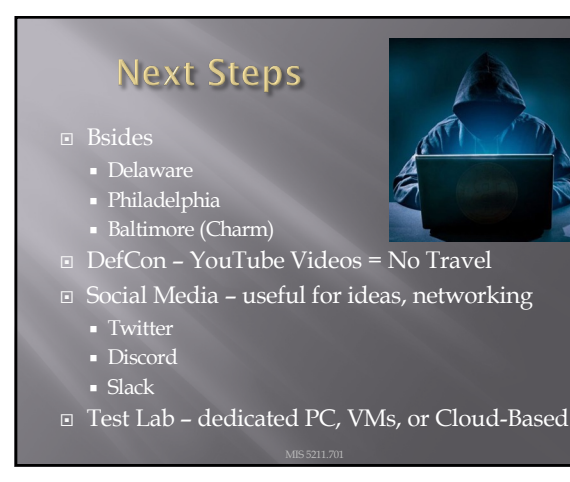